AutoCAD Crack Free For PC 2022 [New]

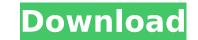

## AutoCAD Crack + License Keygen Free [2022-Latest]

AutoCAD Download With Full Crack allows designers and other users to construct, modify, and view engineering drawings and related 3D models. The application is cross-platform: it can be used to create 2D and 3D drawings, vector graphics, and technical and architectural visualization. A product of Autodesk, AutoCAD is also available for mobile and web, along with other Autodesk software applications. Contents History AutoCAD originally began as a separate project, dubbed "AutoCAD M", from the more popular AutoCAD program, which was being developed in 1981 by Stanford University. Stanford had originally licensed AutoCAD M, which was developed as a desktop CAD tool, to Avalon Hill renamed the software as "AutoCAD" and decided to commercialize it, realizing it would sell more if the program ran on a microcomputer. The first version of AutoCAD version (4.0) was released in 1987. In 1990, Autodesk acquired Autocad's developers and started to develop the product further. In 1996, AutoCAD LT, a simplified version of AutoCAD the average user to use and improve its workflow.[3] AutoCAD is cross-platform software. It is available for Windows, macOAD 2004. The goal was to make AutoCAD easier for the average user to use and improve its workflow.[3] AutoCAD is cross-platform software. It is available for Windows, and versions for AntorAD 2004. Was released shortly after the new interface was later reverted to the previous look and feel in AutoCAD 2004, but with a new AutoCAD 2004, but with a new AutoCAD 2004 Update 2.0) was released shortly after the new AutoCAD 2004 was launched. In September 2015, Autodesk released AutoCAD WS, a client-server software package for creating BIM (Building Information Modelling) models. A cloud-based version of AutoCAD WS was released in 2016.[4] Functions Most of the functions of AutoCAD are available through a toolbar at the top of the work area. Clicking the "Fit" ( ) icon opens a

### AutoCAD Crack With Registration Code Download (Final 2022)

2017 AutoCAD Free Download launch the first version with Core Technology and Design 3D. The main characteristics of this version is a 3D engine, richer functionality, and the ability to exchange information directly with other applications using its own file format: DGN (Design Graphical Notation) and DWG (Drawing Workbench). 2018, in the week of the official release of AutoCAD 2018 is announced that AutoCAD is working on the creation of new products based on this new 3D Engine. AutoCAD 2019 was released a year later on November 14, 2018 with a 3D engine similar to the one used in Design 3D 2017. References External links Category:2000 software Category:Computer-aided design software Category:Windows graphics-related software Category:Solid modeling Category:Autodesk Category:3D modeling software Category:Products introduced in 1998 Category:Vector graphics editorsQ: Error: null or not an object (evaluating 'this.props.navigation') I am trying to navigate to another page in react native using this library I have included this file inside my code, however getting the following error Error: null or not an object (evaluating 'this.props.navigation'). What am I missing here? UPDATE: Added below code to App.js componentDidMount() { this.props.navigation.setParams({ title: 'My Awesome App' }) } App.js import React from'react-navigation'; import { TabNavigator } from'react-navigation'; import { TabNavigator } from'react-navigation'; import { TabNavigator } from'react-navigation'; import { oreateStackNavigator, createAppContainer } from'react-navigation'; import HomeStack from './tabs/home-stack'; const MainStack = createStackNavigator({ AuthStack: LoginStack, LoginStack, Signup af5dca3d97

# AutoCAD Crack

Version history See also AutoCAD 360 Autodesk Inventor List of CAD software References External links AutoCAD CAD Software (CAD Software) Autodesk Inc. AutoCAD 2007 for Designers Autodesk Inc. AutoCAD 2007 for Designers Autodesk Inc. AutoCAD Architecture: An Introduction to Autodesk Architecture Design Suite Architecture Category:Computer-aided design software Category:Windows-only software Category:Windows-only software Category:Windows-only software Category:Windows-only software Category:Windows-only software Category:DrywallThis year, I did a little bit more work on my Stamp Art-inspired Funko Pop Figures of any kind, but I'm not really a Pop Art fan. I believe that if you are doing a Pop Art look, you need to do more than just add the Pop Art look; you need to have some depth to it. I learned this by watching a video by Rick Webb and seeing the depth that he added to his Pop Art pieces, which included a texture overlay on the back of the pop figure. Rick is a Pop Artist himself and is very inspiring to watch him work, and he has a collection of his pop art at Rick's Art World. This last one was done last year, but I'm showing it here because I love the way he included the "Look at me!" hand gesture and the pose. You can see some of the painters in his video when he shares the video of his pop art, but that makes it even better. If you want to try making your own pop art, I'd recommend watching that Rick Webb video, and you can see the detailed instructions and everything else that is needed to make these fun pop art figures. They're very easy to make if you have a three-dimensional printer or if you have some old craft supplies, like thread and fabric strips and wooden dowels. If you do choose to make your own pop art figures, I hope that you enjoy this last one and that you make a ton of them. I love them as much as I love any of the Funko characters. I. Field of the Invention This invention relates to a rotary regenerative air preheater comprising a tubular heat exchange element provided with an axial fl

### What's New in the?

Show all parts of a form and its groupings in 2D and 3D, with smart edges and hidden lines. Easily show and hide unwanted parts of forms, such as special text or annotation, using built-in styles. The following new features are available in AutoCAD version 2023: New features in AutoCAD Jump to Feature: This feature has been included in the release to give you more navigation options. Scene Manager: Use the Scene Manager to access and change the order of the drawing's drawing layer. (video: 1:16 min.) Bezier curves have a new look to better fit the curves and curved edges of drawings. These curves are now best suited to use in creating drawings that have curved objects. The shapes on curved edges of objects are now more accurately defined by the curves. The Bezier curve properties have been updated to reflect the changes in the way shapes are drawn. Pan and Zoom Pan and Zoom: Use the new zoom buttons at the top right of the screen to zoom in or out of a drawing. You can also use the pan bar to pan and zoom in a drawing. You can also use the Magnifying Glass tool to zoom in or out. Shortcuts: You can now use shortcuts with the Pan and Zoom and Pan and Zoom buttons. Drawing Mask: Use the Drawing Mask to hide parts of the drawing. You can hide drawing objects such as other drawings and they will not be selectable or visible on the canvas. You can also hide layers from the canvas. Selecting: You can now select using a mouse (with no mouse selection tools) or by using drawing or type objects. You can now select objects by holding Ctrl and clicking, as you select the objects, you can now use "Next object in select state" on other objects. You can now cont of a shape's fill by using the fill options, such as color, pattern, gradation or transparency.

# System Requirements:

- Intel® Core<sup>™</sup> i5 - 8 GB RAM - NVIDIA® GeForce® GTX 1050 Supported OS: Windows 7, 8, 8.1, and 10 Mac OS X 10.8 or newer Linux Kernal 3.x Minimum 256 MB video memory See screen shots. Official sources If you have any problems with our download manager, try the manual download: Krazy Carl is a stylized tribute to a beloved character from a long-dead cartoon show called Carl's

#### Related links:

https://nashvilleopportunity.com/autocad-20-0-crack-macwin/ https://drblaskovich.com/wp-content/uploads/2022/08/fanwind.pdf https://gflash.es/autocad-2021-24-0-crack-free/ https://autoentrespasos.com/advert/autocad-2017-21-0-crack-3264bit/ https://aglgamelab.com/autocad-20-1-crack-for-windows/ https://aglgamelab.com/autocad-20-1-crack-for-windows/ https://n-80aagyardii6h.xn--p1ai/autocad-23-1-crack-license-code-amp-keygen-free-download-for-pc-129308-127999/ https://coleccionohistorias.com/2022/08/l0/autocad-crack-product-key-full-free-2022/ https://coleccionohistorias.com/2022/08/10/autocad-crack-product-key-full-free-2022/ https://bodhibliss.org/autocad-crack-free-win-mac-7/ https://pregnancyweekla.com/autocad-2019-23-0-crack-free-license-key-pc-windows/ https://it-labx.ru/wp-content/uploads/2022/08/AutoCAD\_With\_License\_Code.pdf https://bodhibliss.org/autocad-crack-with-registration-code-free-x64-latest-2022/ https://rebon.com.co/autocad-2020-23-1-crack-incl-product-key-free-download-for-pc-latest-2022/ https://tvlms.com/wp-content/uploads/2022/08/AutoCAD\_123.pdf